# *nardl Package*

An R package to estimate the nonlinear cointegrating autoregressive distributed lag model

### **Specifying the Model**

Possible syntaxes for specifying the variables in the model:

• **nardl with fixed p and q lags**

nardl(fod~inf,p,q,data=fod,ic="aic",maxlags = FALSE,graph = FALSE,case=3)

• **Auto selected lags (maxlags=TRUE)** nardl(food~inf,data=fod,ic="aic",maxlags = TRUE,graph = FALSE,case=3)

### **The formula**:

• y~x | z1+z2….

• y the dependent variable

• x the decomposed variable ( this package version can't assume more than one decomposed variable)

•z1+z2+… independent variables

- Data is the dataframe
- p number of lags of the dependent variable
- q number of lags of the independent variables
- ic : c("aic", "bic", "ll", "R2") criteria model selection
- maxlags if TRUE auto lags selection
- case case number 3 for (unrestricted intercert, no trend) and 5 (unrestricted intercept, unrestricted trend), 1 2 and 4 not supported

### **Cusum and CusumQ plot**

Cusum and CusumQ plot (graph=TRUE)

nardl(food~inf,data=fod,ic="aic",maxlags = TRUE,graph = TRUE,case=3)

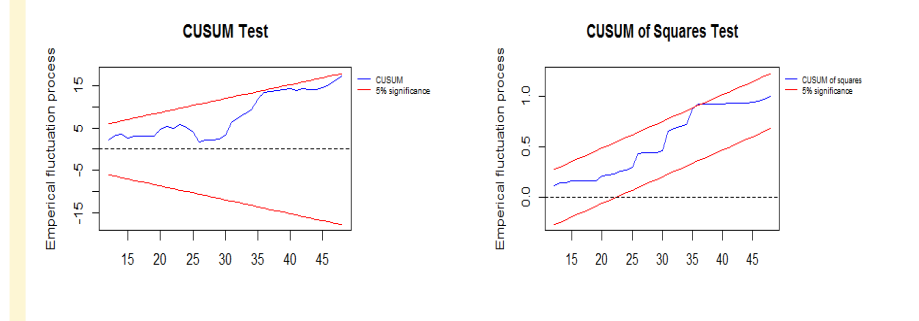

### **Cointegration bounds test Dynamic multipliers plot**

pssbounds(obs, fstat, tstat = NULL, case, k) **pssbounds specification include:**

• Case case number 3 for (unrestricted intercert, no trend) and 5 (unrestricted intercept, unrestricted trend), 1 2 and 4 not supported

- fstat represent the value of the F-statistic
- obs represent the number of observation
- k number of regressors appearing in lag levels

#### **Example:**

 $reg$  <-nardl(food~inf,fod,ic="aic", maxlags = TRUE, graph = TRUE,case=3)

pssbounds(case=reg\$case,fstat=reg\$fstat,obs=reg\$obs,k=reg\$k)

### **LM test for serial correlation**

LM test for serial correlation

 $bp2(object, nlags, fill = NULL, type = c("F", "Chi2"))$ 

#### •**Methods and options are:**

- object fitted lm model
- nlags positive integer number of lags
- fill starting values for the lagged residuals in the auxiliary regression. By default 0.

**Example :** 

reg<-nardl(food~inf,fod,ic="aic",maxlags = TRUE,graph = TRUE,case=3)

bp2(reg\$fit,reg\$np,fill=0,type="F")

### **Lagrange multiplier test**

Lagrange multiplier test for conditional heteroscedasticity of Engle (1982), as described by Tsay (2005, pp. 101-102)

#### ArchTest(x, lags = 12, demean = FALSE) ArchTest(x, lags = 12, demean = FALSE)

- **Methods and options are:**
- x numeric vector
- lags positive integer number of lags.
- demaen logical: If TRUE, remove the mean before computing the test statistic.

#### **Example :**

 $reg$  - nardl(food~inf,fod,ic="aic", maxlags = TRUE, graph = TRUE,case=3) x<-reg\$selresidu nlag<-reg\$np ArchTest(x,lags=nlag)

#### Dynamic multiplier plot

#### plotmplier(model, np, k, h)

#### **Methods and options are:**

- •model the fitted model
- •np the selected number of lags
- •k number of decomposed independent variables

•h is the horizon over which multipliers will be computed

#### **Example**

 $reg$  <-nardl(food~inf,p=4,q=4,fod,ic="aic",maxlags = FALSE,graph = TRUE,case=3) plotmplier(reg,reg\$np,1,10)

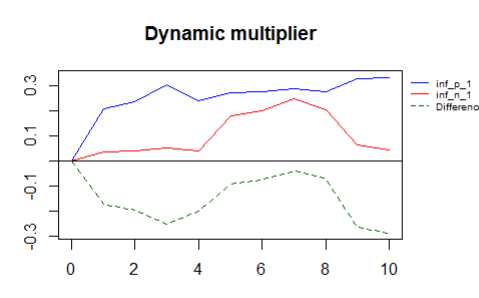

## •type Fisher or Chisquare statistics **pssbounds**

pssbound function display the necessary critical values to conduct the Pesaran, Shin and Smith 2001 bounds test for cointegration. See http://andyphilips.github.io/pssbounds/.

pssbounds(obs, fstat, tstat = NULL, case, k)

#### **Methods and options are:**

•obs number of observations •fstat value of the F-statistic •tstat value of the t-statistic •case case number •k number of regressors appearing in lag levels

#### **Example**

 $reg$  <-nardl(food~inf,fod,ic="aic", maxlags = TRUE, graph = TRUE,case=3)

pssbounds(case=reg\$case,fstat=reg\$fstat,obs=reg\$obs,k=reg\$k) # F-stat concludes I(1) and cointegrating, t-stat concludes I(0).